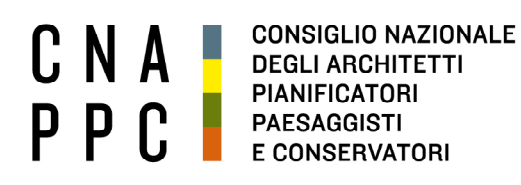

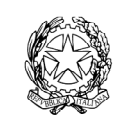

presso il Ministero della Giustizia

via di Santa Maria dell'Anima 10 00186 Roma | Italia tel +39.06.6889901 | fax +39.06.6879520

direzione.cnappc@archiworld.it direzione.cnappc@archiworldpec.it www.awn.it

Protocollo Generale (Uscita) cnappcrm - aoo\_generale Cod. L1/P2 **Prot.: 001703**  Cod. FF/ac **Data: 26/07/2017** Circolare n.100 

- Ai Signori Presidenti dei Consigli degli Ordini Provinciali

- Ai Signori Presidenti dei Consigli di Disciplina

# **LORO SEDI**

# OGGETTO: **Deontologia – Questionario on line.**

Gli aspetti dell'azione disciplinare, istituto centrale delle professioni regolamentate, sono stati sempre poco analizzati e forse anche per questo il mondo della politica ha spesso sollevato riserve sull'operato degli Ordini, accusandoli anche non velatamente, di protezionismo interno volto a garantire una sorta di impunità dei professionisti rispetto al loro operato.

La deontologia è sempre stata esercitata, un tempo dai Consigli degli Ordini ora dai Consigli di Disciplina, con il fine di garantire la corretta condotta professionale secondo l'etica che la deve contraddistinguere e nella tutela dell'interesse pubblico, garantendo sempre i diritti fondamentali alla difesa e al giusto procedimento.

Il Consiglio Nazionale, come anticipato nel seminario sulla deontologia del 24 maggio u.s. e nella Conferenza degli Ordini del 16 giugno, ritiene importante attivare, con l'aiuto e la collaborazione dei Consigli degli Ordini e dei Consigli di Disciplina, una **importante fase conoscitiva sull'esercizio dell'azione disciplinare**.

A tal fine è stato predisposto un **questionario da compilare on-line** (che si allega per conoscenza in formato pdf) per acquisire in forma anonima **i dati complessivi**, relativi all'azione disciplinare condotta da tutti i Consigli di Disciplina, dal loro insediamento ad oggi, per l'**elaborazione a fini statistici**.

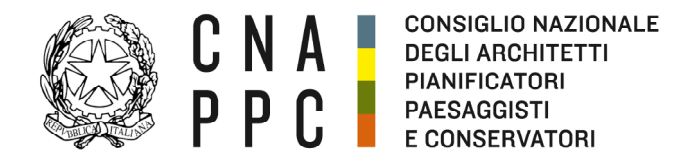

direzione.cnappc@archiworld.it direzione.cnappc@archiworldpec.it www.awn.it

Si richiede, pertanto, di voler procedere, **entro il prossimo 15 settembre 2017**, alla compilazione del form on-line accedendo alla pagina **https://goo.gl/mQvWu8,** utilizzando la password **Deont2017-Acz85.**

Nell'auspicare la massima collaborazione in tal senso e, al contempo, nel chiedere particolare riservatezza sino all'elaborazione finale dei dati, si coglie l'occasione per inviare i migliori saluti.

*Il Coordinatore del Dipartimento Interni e Deontologia*  (arch. Franco Frison) pris tro

*Il Consigliere Segretario Il Presidente* 

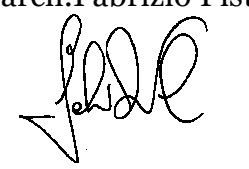

(arch.Fabrizio Pistolesi) (arch.Giuseppe Cappochin)

2

**P.S.:** Per eventuali, ulteriori chiarimenti scrivere a: comunicazione.cnappc@archiworld

<u> Tanzania de la provincia de la provincia de la provincia de la provincia de la provincia de la provincia de la provincia de la provincia de la provincia de la provincia de la provincia de la provincia de la provincia de </u>

. . . .

Allegati:

1- Schermata questionario on line

\_\_\_\_\_\_\_

2- Note esplicative

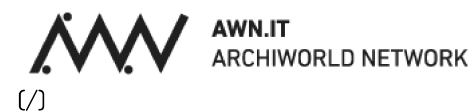

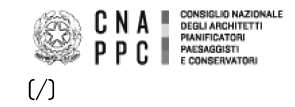

HOME [/] / ISTITUZIONE (/ISTITUZIONE) / AMMINISTRAZIONE TRASPARENTE (/ISTITUZIONE/AMMINISTRAZIONE-TRASPARENTE)

#### **CONSIGLIO**

DIPARTIMENTI (/ISTITUZIONE/DIPARTIMENTI)

SISTEMA ORDINISTICO

**ORGANISMI INTERNAZIONALI** 

# Format attività deontologia

Con la compilazione del presente format, si autorizza l'utilizzo dei dati ivi contenuti, che sono richiesti per finalità di ricerca, che verranno utilizzati esclusivamente in forma anonima e solamente a fini statistici in forma aggregata.

Consiglio di Disciplina nominato dal presidente del Tribunale in data

## Componenti esterni consigli di disciplina

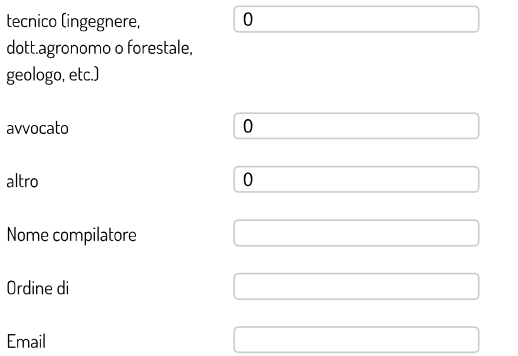

## 1. Segnalazioni ricevute dall'insediamento del consiglio di disciplina ad oggi

(indicare il numero complessivo di segnalazioni per ogni anno)

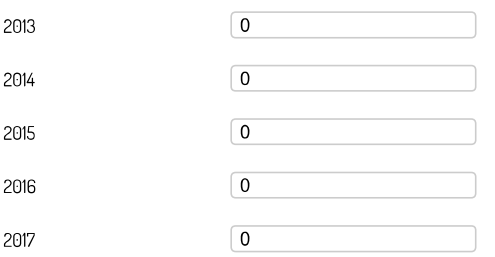

## 2. Tipologia del soggetto che ha effettuato la segnalazione

(indicare il numero complessivo di segnalazioni per ogni tipologia di soggetto)

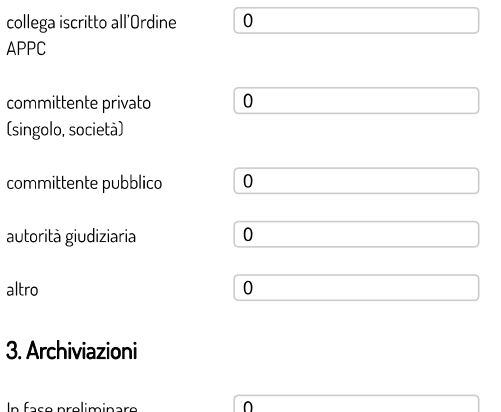

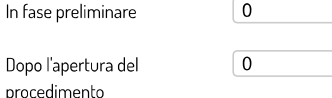

## 4. Tipologia di sanzioni erogate

## **COMUNICATI STAMPA**

PERIFERIE: AL VIA IL CONCORSO DI IDEE [/news/comunicati-stampa/6564-periferieal-via-il-concorso-di-idee) PERIFERIE: SELEZIONATE LE DIECI AREE INDICATE DAI COMUNI PER INTERVENTI DI RIQUALIFICAZIONE [/news/comunicati-stampa/6553-periferieselezionate-le-dieci-aree-indicate-dai-CONCIDENTIAL CONTRACTOR COMMUNISTIES [/news/comunicati-stampa/6527milanosesto-al-via-il-primo-concorso-diprogettazione)

## **CNAPPC INFORMA**

AL VIA LA SECONDA EDIZIONE DEL CONCORSO MIBACT/CNAPPC [/news/cnappc-informa/6563-al-via-laseconda-edizione-del-concorso-mibactcnappc)

PRODOTTI DA COSTRUZIONE E RESPONSABILITÀ - 18 LUGLIO 2017 [/news/cnappc-informa/6558-prodotti-dacostruzione-e-responsabilita-18-luglio-2017) A CAMERINO DAL 30 LUGLIO AL 3 AGOSTO IL XXVII SEMINARIO INTERNAZIONALE E PREMIO DI ARCHITETTURA E CULTURA **HRRANA** 

[/news/cnappc-informa/6550-a-camerinodal-30-luglio-al-3-agosto-il-xxvii-seminariointernazionale-e-premio-di-architettura-ecultura-urbana)

## PROFESSIONE E MEDIA

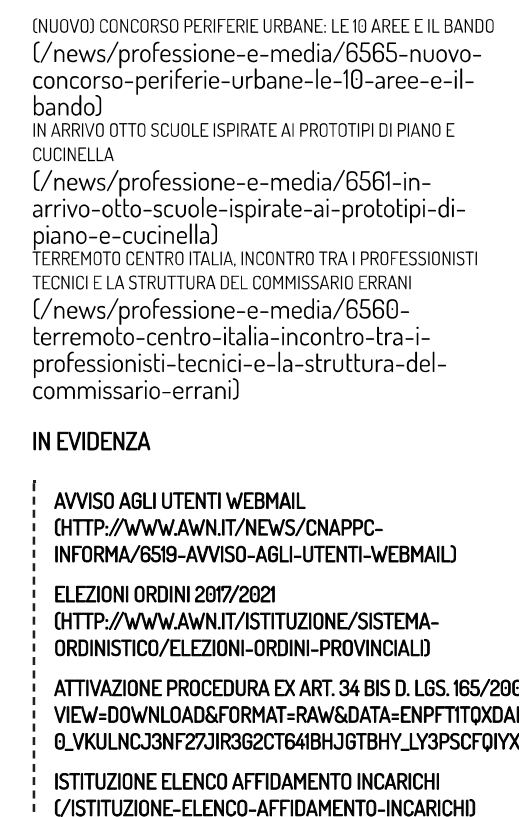

(indicare il numero complessivo di procedimenti per ogni tipologia di sanzione)

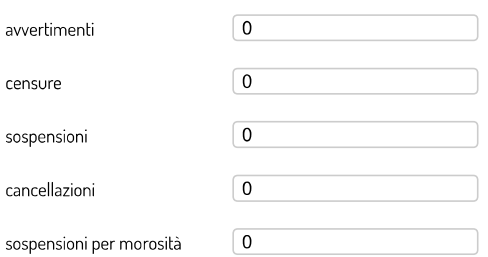

## 5. Norme deontologiche contestate

Cindicare il pumero complessivo di segnalazioni per ogni tipologia di porma contestata)

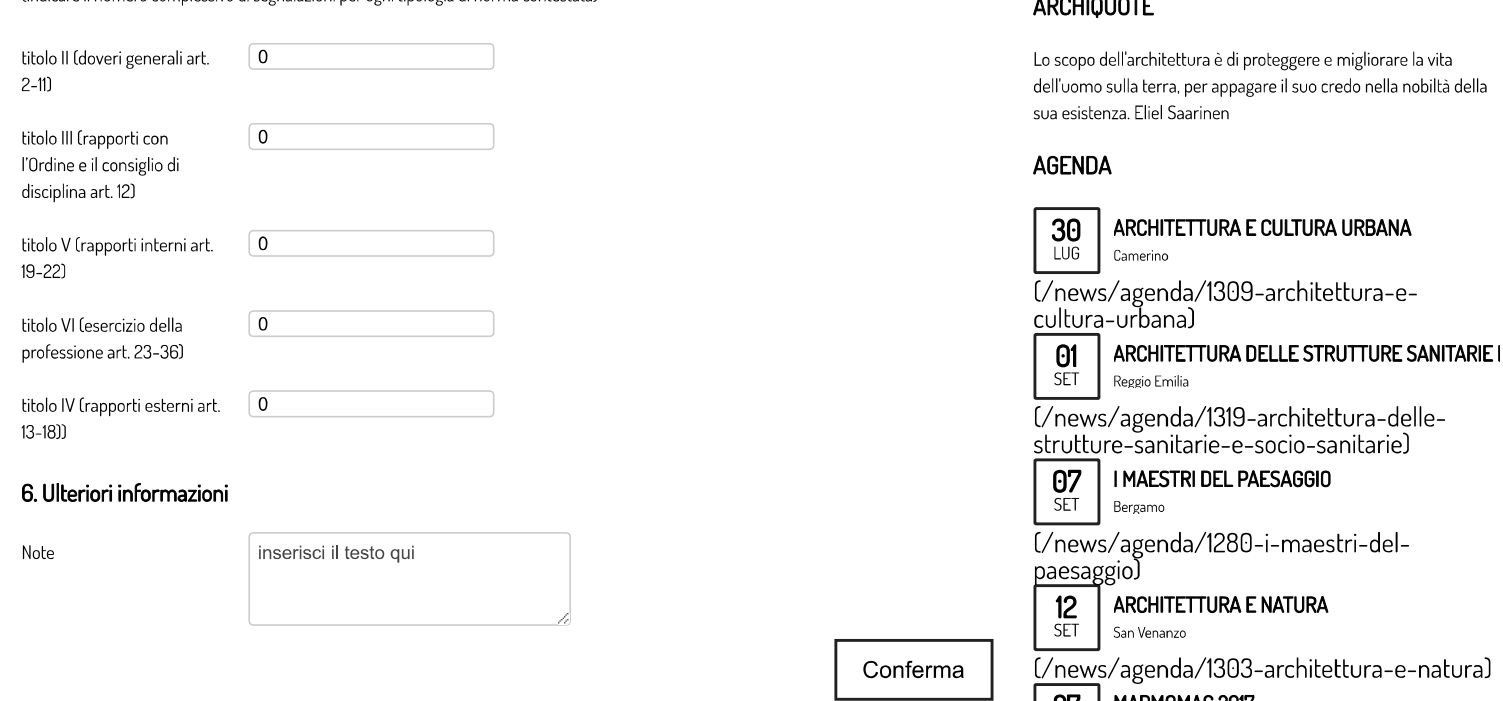

## **LINK DAL NETWORK**

concorsiawn.it

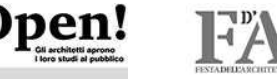

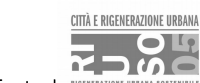

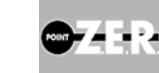

|<br>| http://concorsi.awn.it/riuso/05/home]<br>| http://concorsi.awn.it/riuso/05/home] [https://concorsiaw(mttpd)//studiaperti.donthpd)//www.festad

## AMMINISTRAZIONE TRASPARENTE

[/istituzione/amministrazione-trasparente] **© 2015 awr** 

# Posta AWN

I PIÙ LETTI

[/servizi/posta-awn] 05 dicembre 2014

## im@teria

[/servizi/imateria]

28 ottobre 2014

## Formazione Professionale Continua

[/professione/aggiornamento/formazioneprofessionale-continual

05 dicembre 2014

### Formazione

[/servizi/formazione] 05 dicembre 2014

### Albo Unico Nazionale

[/servizi/albo-unico-nazionale]

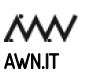

like us on facebook **t** f (https://twitter.com/cnappc) [https://www.facebook.com/CNAPPC? > fref=ts) (http://www.awn.it/awnapi.php?action=getRSS)

FORMAZIONE ALBO FORNITORI (HTTP://WWW.AWN.IT/NEWS/CNAPPC-INFORMA/6218-FORMAZIONE-DELL-ALBO-

TIME-E-BEST-PRACTICES) **GUIDA REDAZIONE DEI BANDI** 

CONFERENZE DEGLI ORDINI (/CONFERENZE-

QUESTION TIME E BEST PRACTICES (/QUESTION-

(HTTP://WWW.AWN.IT/PROFESSIONE/LAVORI-PUBBLICI/GUIDA-ALLA-REDAZIONE-DEI-BANDI)

**FORNITORI** 

 $1 - 21122122$ 

DEGLI-ORDINI)

e-natura)

MARMOMAC 2017 ZI **SET** Verona

[/news/agenda/1269-marmomac-2017]

# **NOTE PER LA COMPILAZIONE DEL QUESTIONARIO SULL'ATTIVITA' DISCIPLINARE**

**Consiglio di Disciplina nominato dal Presidente del Tribunale**: inserire la data della nomina effettuata dal Presidente del Tribunale.

# **Componenti esterni dei Consigli di Disciplina:**

- tecnico (riportare il numero totale degli eventuali componenti tecnici, appartenenti ad altri Ordini, presenti nel Consiglio di Disciplina),
- avvocato (evidenziare se presente altrimenti riportare 0),
- altro (ex magistrato, dipendente pubblico non iscritto ad Ordine, in servizio o in pensione, etc.)

Se non presenti componenti esterni riportare 0 in ciascuna riga.

Obiettivo è aver il quadro della composizione dei Consigli di Disciplina

# **Nome compilatore**

inserire il nome e cognome del compilatore (serve per avere un referente per eventuali richieste di chiarimenti, se fossero necessari). I dati da inserire nel questionario sono in possesso del Consiglio di Disciplina; il presidente designa soggetto di sua fiducia per la compilazione del form, oppure provvede di persona.

# **Email**

inserire un indirizzo mail per eventuali richieste di chiarimenti.

# **1. Segnalazioni ricevute dall'insediamento del Consiglio di Disciplina ad oggi**

Va inserito il numero delle segnalazioni ricevute, suddivise per anno; va compilato a partire dall'anno di insediamento del CdD, che potrebbe anche essere successivo al 2013. Inserire nei dati anche eventuali segnalazioni anonime.

Obiettivo è avere il dato totale delle segnalazioni ricevute da soggetti esterni.

# **2. Tipologia del soggetto che ha effettuato la segnalazione**

Il numero complessivo delle segnalazioni va suddiviso tra le differenti tipologie di soggetti:

- collega iscritto all'Albo degli Architetti.P.P.C. (inserire in questo campo anche gli esposti provenienti da iscritti di altri Ordini degli Architetti P.P.C.),
- committente privato (società, immobiliari, privati, imprese, associazioni, etc.),
- committente pubblico (comuni, unioni montane, province, regioni, consorzi, agenzie pubbliche, università, etc.),
- autorità giudiziaria (pubblico ministero, G.u.p., presidente del Tribunale, etc.),
- altro (in questo campo vanno inserite le azioni disciplinari che hanno avuto impulso direttamente da segnalazione del Consiglio dell'Ordine o del Consiglio di Disciplina).

Obiettivo è avere un quadro delle fonti da cui scaturisce l'azione disciplinare.

# **3. Archiviazioni**

Ripartire il totale delle archiviazioni riportate tra quelle effettuate:

- nella fase preliminare in quanto non sussistono violazioni deontologiche,
- dopo l'apertura del procedimento in quanto, a seguito degli accertamenti istruttori, non si è rilevata violazione deontologica.

Obiettivo è avere contezza delle archiviazioni.

# **4. Tipologia delle sanzioni erogate**

Ripartire il numero totale delle sanzioni erogate tra quelle previste dall'ordinamento. Obiettivo è avere il quadro complessivo della tipologia delle sanzioni erogate dai Consigli di Disciplina.

# **5. Nome deontologiche contestate**

Ripartire il numero delle sanzioni erogate, sulla base degli articoli contestati, tra i differenti titoli del Codice Deontologico:

- Titolo II | doveri generali (dall'articolo 2 all'11)
- Titolo III | rapporti con l'Ordine e il C.d.D. (articolo 12)
- Titolo IV | rapporti esterni (dall'articolo 13 al 18)
- Titolo V | rapporti interni (dall'articolo 19 al 22)
- Titolo VI | esercizio della professione (dall'articolo 23 al 36)

Le contestazioni a più articoli vanno indicate separatamente nei rispettivi campi.

# **6. Ulteriori informazioni**

.

Note: se ci fossero dei chiarimenti o ulteriori elementi sintetici ritenuti utili, possono essere inseriti in questo campo

Al termine della compilazione on-line cliccare sul pulsante **CONFERMA**.

L'avvenuto invio verrà confermato dalla frase "*grazie per aver compilato il questionario*".

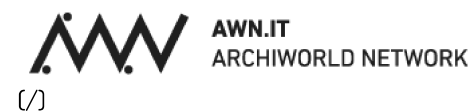

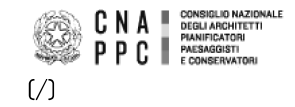

HOME [/] / ISTITUZIONE (/ISTITUZIONE) / AMMINISTRAZIONE TRASPARENTE (/ISTITUZIONE/AMMINISTRAZIONE-TRASPARENTE)

#### **CONSIGLIO**

DIPARTIMENTI (/ISTITUZIONE/DIPARTIMENTI)

SISTEMA ORDINISTICO

**ORGANISMI INTERNAZIONALI** 

# Format attività deontologia

Con la compilazione del presente format, si autorizza l'utilizzo dei dati ivi contenuti, che sono richiesti per finalità di ricerca, che verranno utilizzati esclusivamente in forma anonima e solamente a fini statistici in forma aggregata.

Consiglio di Disciplina nominato dal presidente del Tribunale in data

## Componenti esterni consigli di disciplina

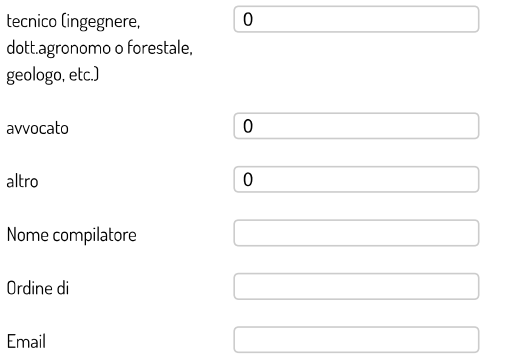

## 1. Segnalazioni ricevute dall'insediamento del consiglio di disciplina ad oggi

(indicare il numero complessivo di segnalazioni per ogni anno)

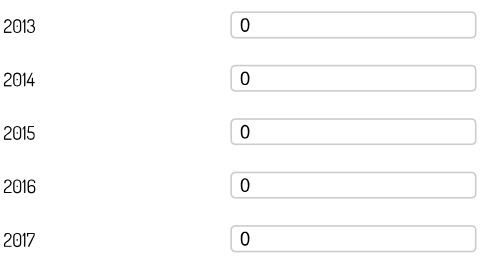

## 2. Tipologia del soggetto che ha effettuato la segnalazione

(indicare il numero complessivo di segnalazioni per ogni tipologia di soggetto)

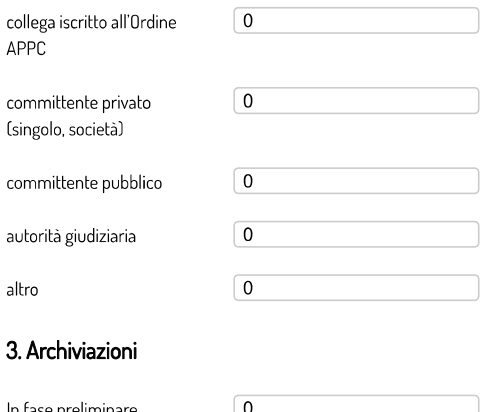

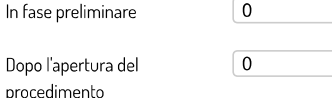

## 4. Tipologia di sanzioni erogate

## **COMUNICATI STAMPA**

PERIFERIE: AL VIA IL CONCORSO DI IDEE [/news/comunicati-stampa/6564-periferieal-via-il-concorso-di-idee) PERIFERIE: SELEZIONATE LE DIECI AREE INDICATE DAI COMUNI PER INTERVENTI DI RIQUALIFICAZIONE [/news/comunicati-stampa/6553-periferieselezionate-le-dieci-aree-indicate-dai-CONCIDENTIAL CONTRACTOR COMMUNISTIES [/news/comunicati-stampa/6527milanosesto-al-via-il-primo-concorso-diprogettazione)

## **CNAPPC INFORMA**

AL VIA LA SECONDA EDIZIONE DEL CONCORSO MIBACT/CNAPPC [/news/cnappc-informa/6563-al-via-laseconda-edizione-del-concorso-mibactcnappc)

PRODOTTI DA COSTRUZIONE E RESPONSABILITÀ - 18 LUGLIO 2017 [/news/cnappc-informa/6558-prodotti-dacostruzione-e-responsabilita-18-luglio-2017) A CAMERINO DAL 30 LUGLIO AL 3 AGOSTO IL XXVII SEMINARIO INTERNAZIONALE E PREMIO DI ARCHITETTURA E CULTURA **HRRANA** 

[/news/cnappc-informa/6550-a-camerinodal-30-luglio-al-3-agosto-il-xxvii-seminariointernazionale-e-premio-di-architettura-ecultura-urbana)

## PROFESSIONE E MEDIA

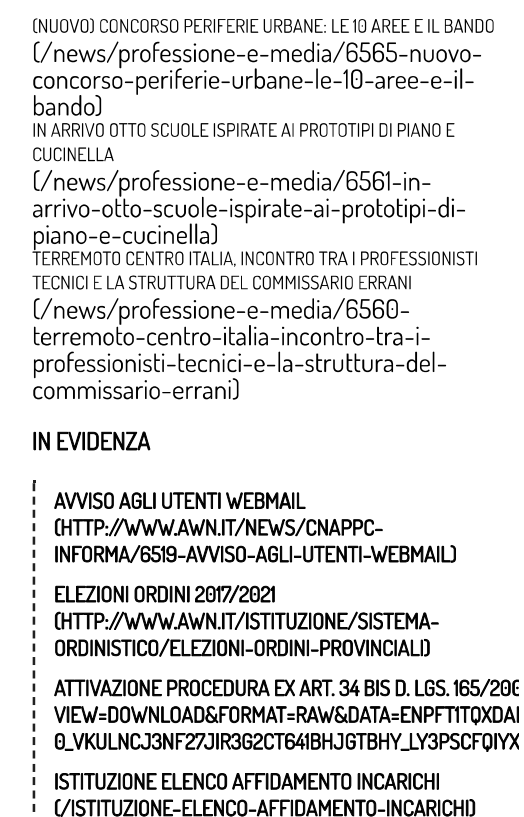

(indicare il numero complessivo di procedimenti per ogni tipologia di sanzione)

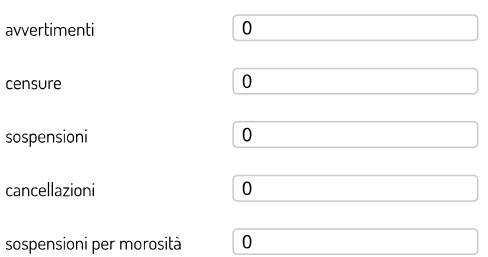

## 5. Norme deontologiche contestate

Cindicare il pumero complessivo di segnalazioni per ogni tipologia di porma contestata)

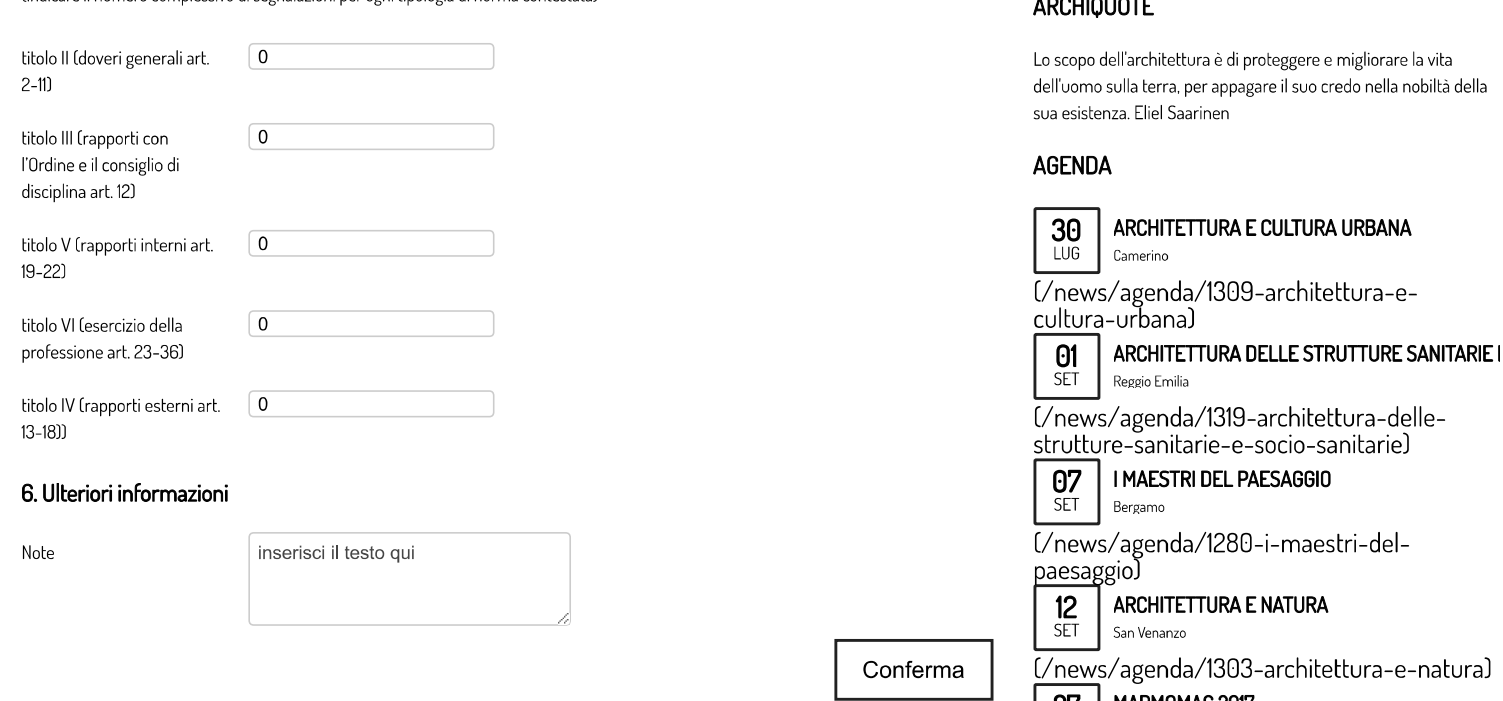

## **LINK DAL NETWORK**

concorsiawn.it

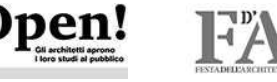

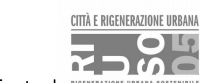

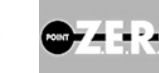

|<br>| http://concorsi.awn.it/riuso/05/home]<br>| http://concorsi.awn.it/riuso/05/home] [https://concorsiaw(mttpd)//studiaperti.donthpd)//www.festad

## AMMINISTRAZIONE TRASPARENTE

[/istituzione/amministrazione-trasparente] **© 2015 awr** 

# Posta AWN

I PIÙ LETTI

[/servizi/posta-awn] 05 dicembre 2014

## im@teria

[/servizi/imateria]

28 ottobre 2014

## Formazione Professionale Continua

[/professione/aggiornamento/formazioneprofessionale-continual

05 dicembre 2014

### Formazione

[/servizi/formazione] 05 dicembre 2014

### Albo Unico Nazionale

[/servizi/albo-unico-nazionale]

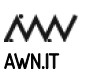

like us on facebook **t** f (https://twitter.com/cnappc) [https://www.facebook.com/CNAPPC? > fref=ts) (http://www.awn.it/awnapi.php?action=getRSS)

FORMAZIONE ALBO FORNITORI (HTTP://WWW.AWN.IT/NEWS/CNAPPC-INFORMA/6218-FORMAZIONE-DELL-ALBO-

TIME-E-BEST-PRACTICES) **GUIDA REDAZIONE DEI BANDI** 

CONFERENZE DEGLI ORDINI (/CONFERENZE-

QUESTION TIME E BEST PRACTICES (/QUESTION-

(HTTP://WWW.AWN.IT/PROFESSIONE/LAVORI-PUBBLICI/GUIDA-ALLA-REDAZIONE-DEI-BANDI)

**FORNITORI** 

 $1 - 21122122$ 

DEGLI-ORDINI)

e-natura)

MARMOMAC 2017 ZI **SET** Verona

[/news/agenda/1269-marmomac-2017]

# **NOTE PER LA COMPILAZIONE DEL QUESTIONARIO SULL'ATTIVITA' DISCIPLINARE**

**Consiglio di Disciplina nominato dal Presidente del Tribunale**: inserire la data della nomina effettuata dal Presidente del Tribunale.

# **Componenti esterni dei Consigli di Disciplina:**

- tecnico (riportare il numero totale degli eventuali componenti tecnici, appartenenti ad altri Ordini, presenti nel Consiglio di Disciplina),
- avvocato (evidenziare se presente altrimenti riportare 0),
- altro (ex magistrato, dipendente pubblico non iscritto ad Ordine, in servizio o in pensione, etc.)

Se non presenti componenti esterni riportare 0 in ciascuna riga.

Obiettivo è aver il quadro della composizione dei Consigli di Disciplina

# **Nome compilatore**

inserire il nome e cognome del compilatore (serve per avere un referente per eventuali richieste di chiarimenti, se fossero necessari). I dati da inserire nel questionario sono in possesso del Consiglio di Disciplina; il presidente designa soggetto di sua fiducia per la compilazione del form, oppure provvede di persona.

# **Email**

inserire un indirizzo mail per eventuali richieste di chiarimenti.

# **1. Segnalazioni ricevute dall'insediamento del Consiglio di Disciplina ad oggi**

Va inserito il numero delle segnalazioni ricevute, suddivise per anno; va compilato a partire dall'anno di insediamento del CdD, che potrebbe anche essere successivo al 2013. Inserire nei dati anche eventuali segnalazioni anonime.

Obiettivo è avere il dato totale delle segnalazioni ricevute da soggetti esterni.

# **2. Tipologia del soggetto che ha effettuato la segnalazione**

Il numero complessivo delle segnalazioni va suddiviso tra le differenti tipologie di soggetti:

- collega iscritto all'Albo degli Architetti.P.P.C. (inserire in questo campo anche gli esposti provenienti da iscritti di altri Ordini degli Architetti P.P.C.),
- committente privato (società, immobiliari, privati, imprese, associazioni, etc.),
- committente pubblico (comuni, unioni montane, province, regioni, consorzi, agenzie pubbliche, università, etc.),
- autorità giudiziaria (pubblico ministero, G.u.p., presidente del Tribunale, etc.),
- altro (in questo campo vanno inserite le azioni disciplinari che hanno avuto impulso direttamente da segnalazione del Consiglio dell'Ordine o del Consiglio di Disciplina).

Obiettivo è avere un quadro delle fonti da cui scaturisce l'azione disciplinare.

# **3. Archiviazioni**

Ripartire il totale delle archiviazioni riportate tra quelle effettuate:

- nella fase preliminare in quanto non sussistono violazioni deontologiche,
- dopo l'apertura del procedimento in quanto, a seguito degli accertamenti istruttori, non si è rilevata violazione deontologica.

Obiettivo è avere contezza delle archiviazioni.

# **4. Tipologia delle sanzioni erogate**

Ripartire il numero totale delle sanzioni erogate tra quelle previste dall'ordinamento. Obiettivo è avere il quadro complessivo della tipologia delle sanzioni erogate dai Consigli di Disciplina.

# **5. Nome deontologiche contestate**

Ripartire il numero delle sanzioni erogate, sulla base degli articoli contestati, tra i differenti titoli del Codice Deontologico:

- Titolo II | doveri generali (dall'articolo 2 all'11)
- Titolo III | rapporti con l'Ordine e il C.d.D. (articolo 12)
- Titolo IV | rapporti esterni (dall'articolo 13 al 18)
- Titolo V | rapporti interni (dall'articolo 19 al 22)
- Titolo VI | esercizio della professione (dall'articolo 23 al 36)

Le contestazioni a più articoli vanno indicate separatamente nei rispettivi campi.

# **6. Ulteriori informazioni**

.

Note: se ci fossero dei chiarimenti o ulteriori elementi sintetici ritenuti utili, possono essere inseriti in questo campo

Al termine della compilazione on-line cliccare sul pulsante **CONFERMA**.

L'avvenuto invio verrà confermato dalla frase "*grazie per aver compilato il questionario*".